## **Importação do Programa de Produção/Simulação MRP (CCPPSI050)**

Esta documentação é válida para todas as versões do Consistem ERP.

## **Pré-Requisitos**

Não há.

**Acesso**

Módulo: Industrial - PPCP Padrão

Grupo: MRP

## **Visão Geral**

O objetivo deste programa é informar os parâmetros para a importação do programa de produção de determinado período, bem como os produtos considerados na importação.

## Importante

Os produtos com engenharia exportados serão cadastrados com a opção "Programa de Produção" na coluna "Origem da Necessidade" do programa [Plan](https://centraldeajuda.consistem.com.br/pages/viewpage.action?pageId=158138380) [ejamento de Produção MRP por Simulação \(CCPPSI005\)](https://centraldeajuda.consistem.com.br/pages/viewpage.action?pageId=158138380).

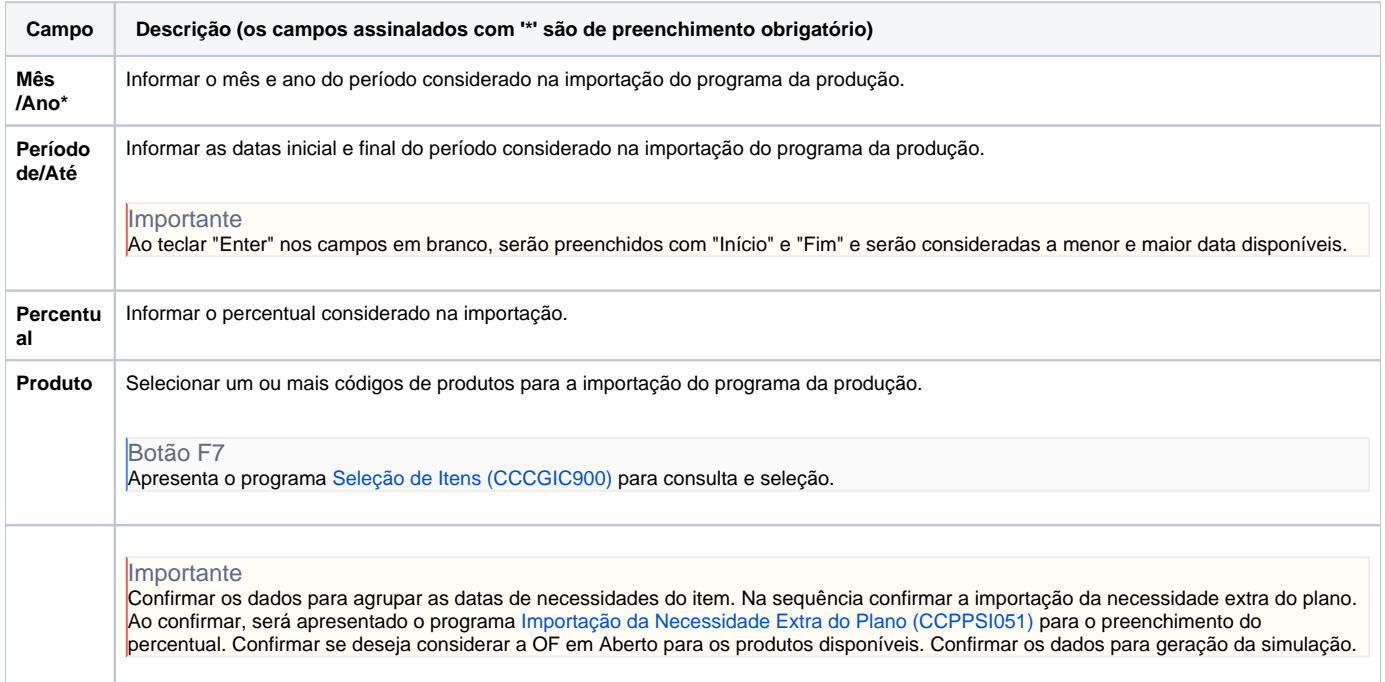

Atenção

As descrições das principais funcionalidades do sistema estão disponíveis na documentação do [Consistem ERP Componentes.](http://centraldeajuda.consistem.com.br/pages/viewpage.action?pageId=56295436) A utilização incorreta deste programa pode ocasionar problemas no funcionamento do sistema e nas integrações entre módulos. Esse conteúdo foi útil?

Sim Não